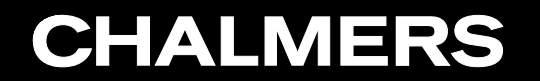

CFD with OpenSource Software, 2022

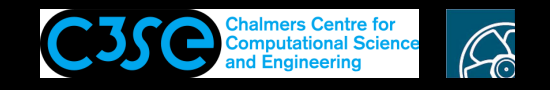

Components of icoFoam (using Doxygen)

**GRO HÅKAN NISSON, Chalmers / Mechanics and Maritime Sciences / Fluid Dynamics** 

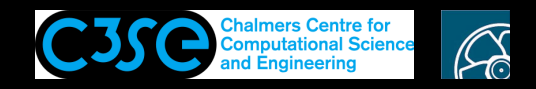

#### Components of icoFoam (using Doxygen)

We will now identify *the components* of  $i$ coFoam and figure out what they do. We will also learn about optional use of the objects, by finding all their member functions. For this **we will use Doxygen**.

This should be useful when you investigate and try to understand other solvers and utilities.

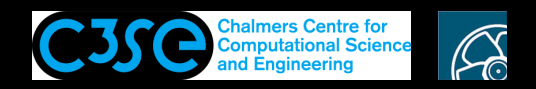

### icoFoam: Files and directories

- The icoFoam directory (\$FOAM\_SOLVERS/incompressible/icoFoam) consists of the following: createFields.H Make/ icoFoam.C
- The Make directory contains instructions for the wmake compilation command.
- icoFoam.C is the main file, and createFields.H is an inclusion file, which is included in icoFoam.C.

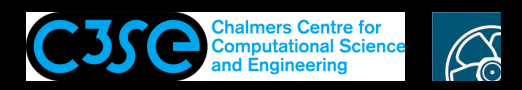

## icoFoam: header include-file fvCFD.H

- In the header of icoFoam. C we include fvCFD. H, which in turn includes all class declarations that are needed for icoFoam (see next slide).
- fvCFD.H is included from (see Make/options): \$FOAM\_SRC/finiteVolume/lnInclude, but that is actually only <sup>a</sup> link to \$FOAM\_SRC/finiteVolume/cfdTools/general/include/fvCFD.H.
- How to find  $f \vee CFD$ . H (and other files):
	- Use find PATH -iname "\*LETTERSINFILENAME\*" to find where in PATH a file with <sup>a</sup> file name containing LETTERSINFILENAME in its file name is located. In this case: find \$WM\_PROJECT\_DIR -iname "\*fvCFD.H\*"
	- Use locate fyCFD. H to find all files with  $f_{VCFD}$ . H in their names. Note that locate is much faster than find, but is not frequently updated when files are added and removed!

#### - **Use Doxygen**.

https://www.openfoam.com/documentation/guides/latest/doc/ Use the search box in the upper-right corner to search for  $f \vee CFD$ . H Click on fvCFD.H See the path to the file in the lower left of the window. Click on Go to the source code of this file.

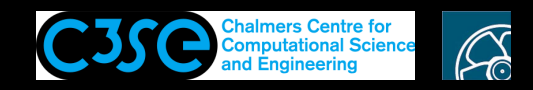

#### icoFoam: header include-file fvCFD.H (version dependent)

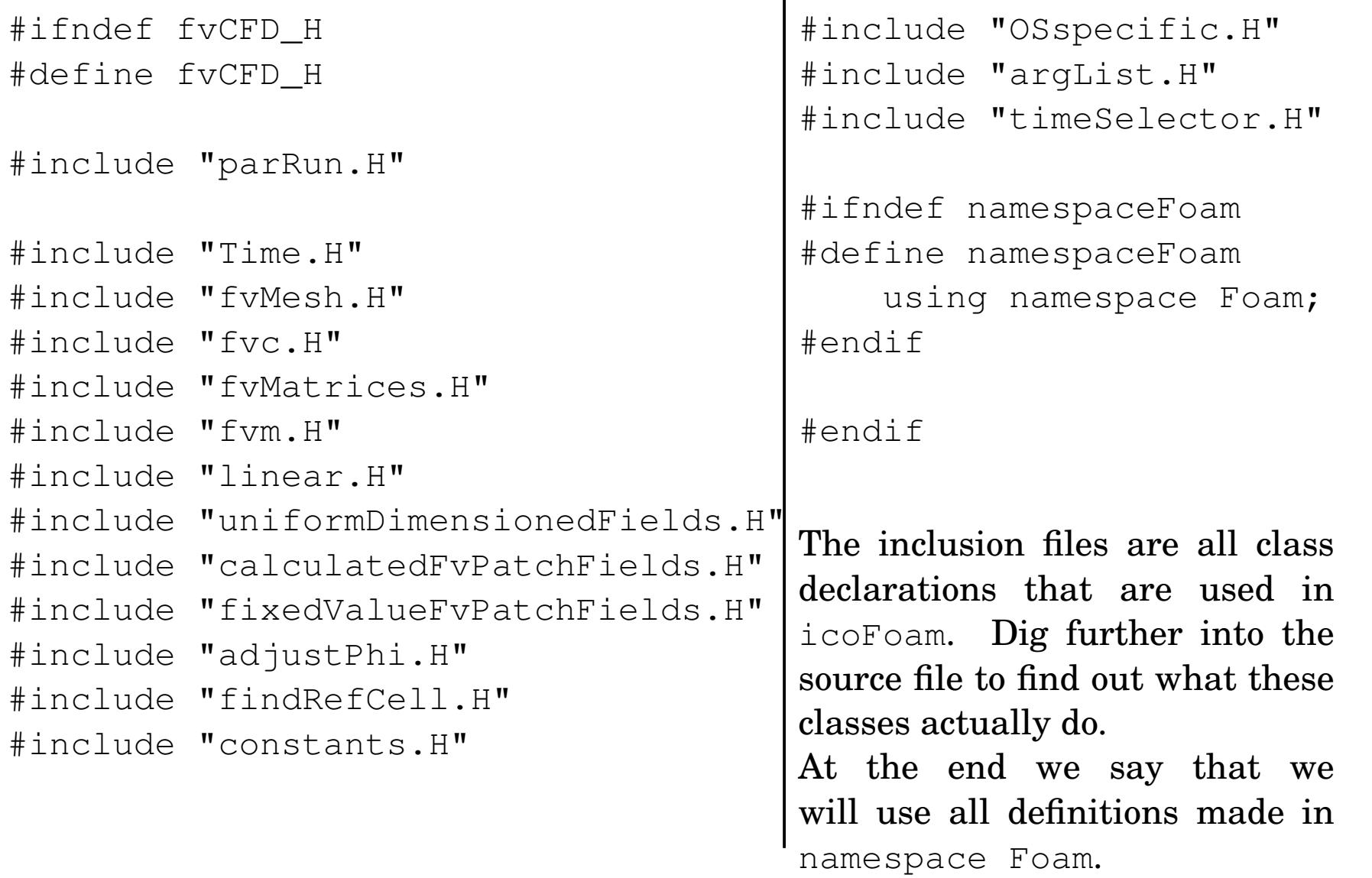

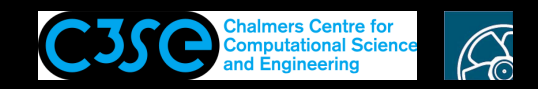

#### icoFoam: header include-file pisoControl.H

- In the header of icoFoam. C we also include pisoControl. H, which is the declaration of the class <sup>p</sup>isoControl, which reads the <sup>p</sup>iso subdictionary of the fvSolution dictionary and provides member functions for manipulating the piso algorithm (number of correctors etc.).
- Use find \$FOAM SRC -name pisoControl.H to get:

**CHALMERS** 

\$FOAM\_SRC/finiteVolume/cfdTools/general/solutionControl/pisoControl/pisoControl.H \$FOAM\_SRC/finiteVolume/lnInclude/pisoControl.H

where the second one is just <sup>a</sup> link to the first one.

• picoControl.H could also have been included through fvCFD.H, like the other class declarations. Why isn't it?

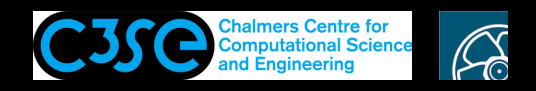

#### icoFoam: Main function and its include-files

• The icoFoam code is implemented in the main function:

int main(int argc, char \*argv[]) where int argc, char  $*$ argv[] are the number of parameters, and the actual parame-

```
ters used when running icoFoam (e.g. -case cavity).
```
• The case is initialized by (these include-files are just pieces of code!):

#include "postProcess.H" #include "addCheckCaseOptions.H" #include "setRootCaseLists.H" #include "createTime.H" #include "createMesh.H" pisoControl piso(mesh); #include "createFields.H" #include "initContinuityErrs.H"

where all inclusion files except createFields.H (why?) are included from \$FOAM\_SRC/OpenFOAM/lnInclude and \$FOAM\_SRC/finiteVolume/lnInclude.

• There are two more include-files in the main function:

```
#include "CourantNo.H"
#include "continuityErrs.H"
```
which are both included from \$FOAM\_SRC/finiteVolume/lnInclude

In the following slides we will have <sup>a</sup> look at the above lines/files.

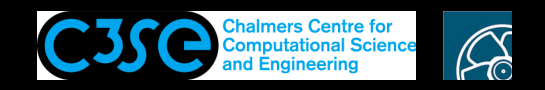

#### icoFoam: postProcess.H

• The file postProcess.H contains code that only runs through the functionObjects if the flag -postProcess is supplied to icoFoam We will not have <sup>a</sup> close look

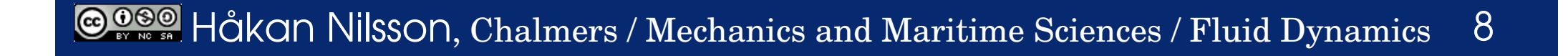

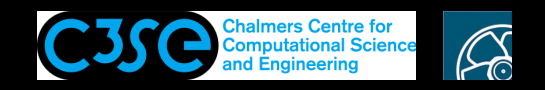

### icoFoam: addCheckCaseOptions.H

• The file addCheckCaseOptions. H contains:

```
Foam::argList::addBoolOption
(
    "dry-run",
    "Check case set-up only using a single time step"
);
Foam::argList::addBoolOption
(
    "dry-run-write",
    "Check case set-up and write only using a single time step"
);
```
• This adds the possibility to use the dry-run and dry-run-write flags. These are available so that you can test that there are no silly mistakes in your case set-up. They fail and give the error message if there are some syntax errors that would make the simulation fail before starting.

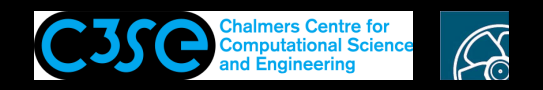

#### icoFoam: setRootCaseLists.H

• The file setRootCaseLists.H contains:

// This is setRootCase, but with additional solver-related listing

#include "setRootCaseListOptions.H" #include "setRootCase.H" #include "setRootCaseListOutput.H"

Let's have a look at those.

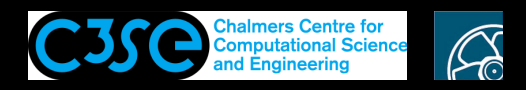

### icoFoam: setRootCaseListOptions.H and setRootCaseListOutput.H

• The file setRootCaseListOptions.H contains (e.g.):

```
argList::addBoolOption
 (
     "listScalarBCs",
     "List scalar field boundary conditions (fvPatchField<scalar>)",
     true // advanced
 );
```
• The file setRootCaseListOutput.H contains (e.g.):

```
if (args.found("listScalarBCs"))
     {
         Info<< "scalarBCs"
             << fvPatchField<Foam::scalar>::
                dictionaryConstructorTablePtr_->sortedToc()
             << endl;
         listOptions = true;
     }
```
• This adds the possibility to use more flags to icoFoam, that give additional information to the user. This is <sup>a</sup> step towards more user-friendliness. Note that the new flags are not shown by icoFoam  $-$ help, but by icoFoam  $-$ help-full.

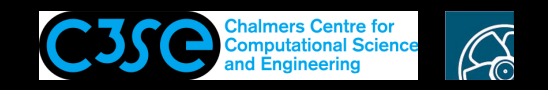

#### icoFoam: setRootCase.H

• The file set Root Case. H contains:

```
Foam::argList args(argc, argv);
if (!args.checkRootCase())
{
    Foam::FatalError.exit();
}
```
The args object is constructed and used to call the checkRootCase(), which checks that there is <sup>a</sup> controlDict file.

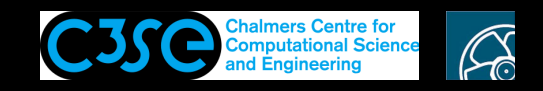

#### icoFoam: createTime.H

• The file createTime. H contains:

```
Foam::Info<< "Create time\n" << Foam::endl;
```
Foam::Time runTime(Foam::Time::controlDictName, args);

The main purpose is to construct the object runTime, belonging to the class  $F \circ am$ : :Time.

- We see that the name of the controlDict is supplied when constructing the object, and it is in fact the runTime object that reads, remembers, checks if it updates, and uses the contents of the controlDict. At construction it only reads it.
- Use the find command to find Time.H and Time.C (and other files in the same directory), and after completing this course you should be able to investigate what is happening.
- In the next slide we will use Doxygen to figure out a bit about the Time class without knowing much about C++.

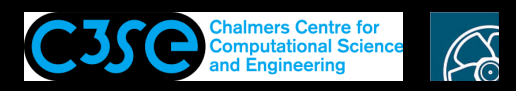

#### icoFoam: Use Doxygen to investigate the Time class

- Use Doxygen to figure out a bit about the  $Time$  class without knowing much about  $C_{++}$ :
	- Open https://www.openfoam.com/documentation/guides/latest/doc/
	- Search for Time (in the upper-right corner) and click on Time as it appears (twice) in the search result.
	- Scroll down to Public Member Functions and find *some of* the functions that can be called at the top-level code for the runTime object.
	- Further scroll down to Public Member Functions inherited from... and click on the triangle to the left for each entry to make them visible (and searchable in this window). Start from bottom to make it easy for you when they expand.
	- Search for functions using CTRL-f and "functionName<space>(", e.g. "loop (".
	- Click on the function name to see more information.
- In icoFoam.C and createFields we see calls to:
	- loop(): Return true if run should continue and if so increment time. (acc. to controlDict)
	- timeName(): Return current time name.
	- write(): Write using setting from DB (e.g. IOobject::AUTO\_WRITE, and settings in controlDict). (inherited from class regIOobject)
	- printExecutionTime(Info): Print the elapsed ExecutionTime (cpu-time), ClockTime.
	- constant(): Return constant name. (inherited from class TimePaths)

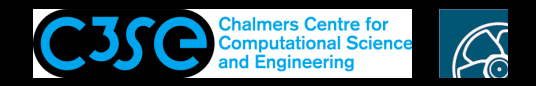

#### icoFoam: createMesh.H

• The file createMesh.H *mainly* contains (if neither dry-run or dry-run-write are used):

```
Foam::autoPtr<Foam::fvMesh> meshPtr(nullptr);
...
    Foam::Info
        \lt\lt "Create mesh for time = "
        << runTime.timeName() << Foam::nl << Foam::endl;
...
    meshPtr.reset
    (
        new Foam::fvMesh
         (
             Foam::IOobject
             (
                 Foam::fvMesh::defaultRegion,
                 runTime.timeName(),
                 runTime,
                 Foam::IOobject::MUST_READ
             )
         )
    );
Foam::fvMesh& mesh = meshPtr();
```
• Without going into details we just look at the last line and understand that an object named mesh is constructed as <sup>a</sup> reference of the class fvMesh, and it is referring to <sup>a</sup> pointer that points at <sup>a</sup> memory location where the mesh is stored.

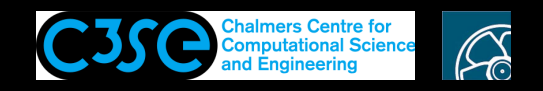

#### icoFoam: Doxygen to investigate the fvMesh class

- Use the same Doxygen procedure for fymesh as when we investigated the Time class.
- In icoFoam. C we see a call to:
	- $\sim$  solver(...): Return the solver controls dictionary for the given field. (inherited from solution)
	- If you like to check what the function returns you can manipulate your myIcoFoam solver by adding before return  $0$ :

Info << mesh.solver(p.select(piso.finalInnerIter())) << endl;

- In createFields we see calls to:
	- solutionDict(): Return the selected sub-dictionary of solvers if the "select" keyword is given, otherwise return the complete dictionary (inherited from solution)
	- setFluxRequired(...): Sets that the flux is required for the variable that is named as argument (inherited from fvSchemes)

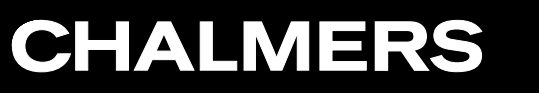

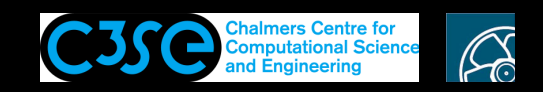

#### icoFoam: pisoControl piso(mesh)

- The line saying <sup>p</sup>isoControl <sup>p</sup>iso(mesh); constructs the <sup>p</sup>iso object that belongs to class <sup>p</sup>isoControl, using the mesh object as argument. The constructor reads the PISO sub-dictionary in fySolution.
- In icoFoam. C we see calls to (use Doxygen):
	- momentumPredictor(): Flag to indicate to solve for momentum. (from solutionControl)
	- correct(): Pressure corrector loop control. (from pimpleControl)
	- correctNonOrthogonal(): Non-orthogonal corrector loop. (from solutionControl)
	- finalInnerIter(): Return true if in the final inner (PISO) iteration. (overrides the same function inherited from pimpleControl)
	- finalNonOrthogonalIter(): Helper function to identify final non-orthogonal iteration. (from solutionControl)

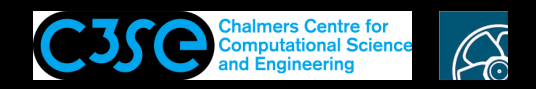

### icoFoam: createFields.H

- createFields.H is located in the icoFoam directory. It initializes all the variables used *specifically* in icoFoam (other solvers may need other variables). In particular:
	- dimensionedScalar nu
	- Doxygen: Search dimensionedScalar, click dimensionedScalar, click on line number where it is defined (e.g. Definition at line 41 of file dimensionedScalarFwd.H) A dimensionedScalar is typedef dimensioned<scalar>. Investigate further in templated class dimensioned<Type>: Search dimensioned, click dimensioned, click dimensioned<Type>
	- volScalarField p

Doxygen: Search volScalarField, click volScalarField, click on line number where it is defined (e.g. Definition at line <sup>54</sup> of file volFieldsFwd.H) It is typedef GeometricField<scalar, fvPatchField, volMesh> Search GeometricField, click GeometricField<scalar, fvPatchField, volMesh> In createFields.h: p.name(): Return name. (from class IOobject)

- volVectorField U

Doxygen as for volScalarField, but for vector

In icoFoam.C: U.correctBoundaryConditions(): Correct boundary field. Used when field values are explicitly set without taking note of the boundary condition.

- Continued...

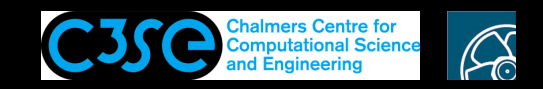

#### icoFoam: createFields.H

- - ... continued
	- surfaceScalarField phi

Doxygen: Search surfaceScalarField, click surfaceScalarField, click on line number where it is defined (e.g. Definition at line 52 of file surfaceFieldsFwd.H) It is typedef GeometricField<scalar, fvsPatchField, surfaceMesh> Search GeometricField, click GeometricField<scalar, fysPatchField, surfaceMesh>

• createFields.H ends by setting the pressure in <sup>a</sup> reference cell by: setRefCell(p, mesh.solutionDict().subDict("PISO"), pRefCell, pRefValue); Doxygen: Search for setRefCell, click on setRefCell, click on the option with the same argument types as above. Yields description:

If the field needs referencing find the reference cell nearest(in index) to the given cell looked-up for field, but which is not on a cyclic, symmetry or processor patch and return true, otherwise return false.

Perhaps not as descriptive as we hoped... Let's move on!

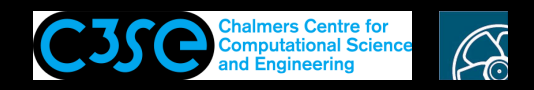

#### icoFoam: initContinuityErrs.H

• The file initContinuityErrs.H contains:

```
#ifndef initContinuityErrs_H
#define initContinuityErrs_H
```
// \* \* \* \* \* \* \* \* \* \* \* \* \* \* \* \* \* \* \* \* \* \* \* \* \* \* \* \* \* \* \* \* \* \* \* \* \* //

```
uniformDimensionedScalarField cumulativeContErrIO
(
    IOobject
    (
        "cumulativeContErr",
        runTime.timeName(),
        "uniform",
        mesh,
        IOobject::READ_IF_PRESENT,
        IOobject::AUTO_WRITE
    ),
    dimensionedScalar(dimless, Zero)
);
scalar& cumulativeContErr = cumulativeContErrIO.value();
```
The first two lines makes sure that the third line is not done more than once, even if the file happens to be included several times in the top-level code.

The last line constructs and initializes <sup>a</sup> scalar for the cumulative continuity error.

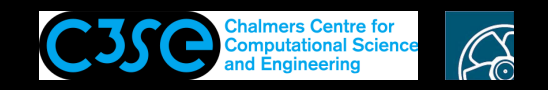

### icoFoam: CourantNo.H

#### • The file CourantNo. H contains:

```
scalar CoNum = 0.0;
scalar meanCoNum = 0.0:
{
    scalarField sumPhi
    (
        fvc::surfaceSum(mag(phi))().primitiveField()
    );
    CoNum = 0.5*qMax(sumPhi/mesh.V().field())*runTime.deltaTValue();
    meanCoNum =
        0.5*(gSum(sumPhi)/gSum(mesh.V().field()))*runTime.deltaTValue();
}
Info<< "Courant Number mean: " << meanCoNum
    << " max: " << CoNum << endl;
```
This simply calculates the mean and max Courant numbers and report them to the terminal window.

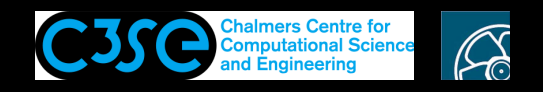

#### icoFoam: continuityErrs.H

• The file continuityErrs.H contains:

```
{
   volScalarField contErr(fvc::div(phi));
    scalar sumLocalContErr = runTime.deltaTValue() \starmag(contErr)().weightedAverage(mesh.V()).value();
    scalar qlobalContErr = runTime.deltaTValue() \starcontErr.weightedAverage(mesh.V()).value();
    cumulativeContErr += globalContErr;
    Info<< "time step continuity errors : sum local = " << sumLocalContErr
        << ", global = " << globalContErr
        << ", cumulative = " << cumulativeContErr
        << endl;
}
```
This calculates and prints the continuity error, as we see it in the terminal window.

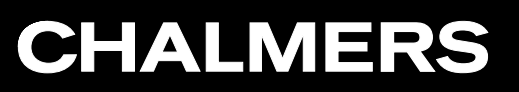

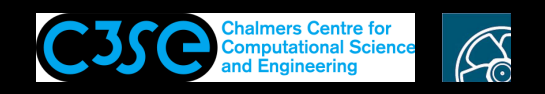

## icoFoam: Objects, namespaces and functions

We have already before discussed the PISO algorithm in icoFoam.

We will now investigate some of the more important objects and functions used in PISO.

• fvVectorMatrix UEqn (and fvScalarMatrix <sup>p</sup>Eqn) Doxygen: Search fvVectorMatrix, click fvVectorMatrix It is typedef fyMatrix<vector> Search fyMatrix, click fyMatrix, click fyMatrix<Type> UEqn.A(): Return the central coefficient.  $UEqn.H()$ : Return the H operation source. <sup>p</sup>Eqn.setReference(...): Set reference level for solution.  $pEqn.solve(...): Solve returning the solution statistics.$ <sup>p</sup>Eqn.flux(): Return the face-flux field from the matrix.

Continued ...

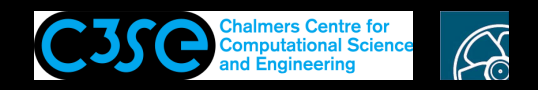

#### icoFoam: Objects, namespaces and functions

#### ... continued

**CHALMERS** 

• fvm::ddt(U) (and all other fvm::) Search fvm, click fvm. Namespace of functions to calculate implicit derivatives returning <sup>a</sup> matrix. Temporal derivatives are calculated using Euler-implicit, backward differencing or Crank-Nicolson. Spatial derivatives are calculated using Gauss' Theorem.

The following have no written descriptions, but you can click on them and investigate the source code. ddt (const GeometricField< Type, fvPatchField, volMesh > &vf) div (const surfaceScalarField &flux, const GeometricField< Type, fvPatchField, volMesh > &vf) laplacian (const dimensioned< GType > &gamma, const GeometricField< Type, fvPatchField, volMesh > &vf) laplacian (const GeometricField< GType, fvPatchField, volMesh > &gamma, const GeometricField< Type, fvPatchFie

#### • fvc::grad(p) (and all other fvc::) Search fvc, click fvc. Namespace of functions to calculate explicit derivatives.

The following have no written descriptions, but you can click on them and investigate the source code. grad (const GeometricField< Type, fvPatchField, volMesh > &vf) ddtCorr (const GeometricField< Type, fvPatchField, volMesh > &U, const GeometricField< Type, fvsPatchField, s

#### Continued ...

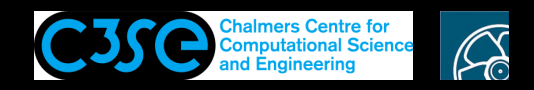

### icoFoam: Objects, namespaces and functions

#### ... continued

**CHALMERS** 

- My own descriptions of the functions used in  $i$ coFOAM.C, related to phiHbyA (by searching in Doxygen):
	- constrainHbyA(rAU\*UEqn.H(), U, p)): Make sure that the rAU\*UEqn.H() field gets correct boundary conditions (for HbyA).
	- $fvc:flux(HbyA):$  Interpolated face-flux field from  $HbyA$  (interp. scheme in fvSchemes).
	- fvc::interpolate(rAU): Interpolate rAU to faces (interp. scheme in fvSchemes).
	- fvc::ddtCorr(U, phi): Correct rAU interpolation according to time scheme that is used (needs to be checked in more detail).
	- adjustPhi(phiHbyA, U, p): Calculates difference of flux (according to phiHbyA) in and out and corrects flux out (of <sup>p</sup>hiHbyA) to get global continuity.
	- I.e. phiHbyA is the face flux field of UEqn (which is without the pressure gradient).
	- constrainPressure(p, U, phiHbyA, rAU): Make sure that the pressure gradient at boundaries are consistent with the flux (by <sup>p</sup>hiHbyA) at those boundaries.